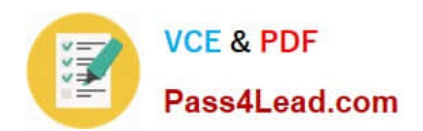

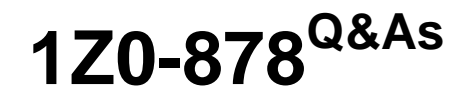

Oracle Solaris 10 System Administrator Certified Professional Exam, Part II

## **Pass Oracle 1Z0-878 Exam with 100% Guarantee**

Free Download Real Questions & Answers **PDF** and **VCE** file from:

**https://www.pass4lead.com/1Z0-878.html**

## 100% Passing Guarantee 100% Money Back Assurance

Following Questions and Answers are all new published by Oracle Official Exam Center

**B** Instant Download After Purchase

- **@ 100% Money Back Guarantee**
- **63 365 Days Free Update**
- 800,000+ Satisfied Customers

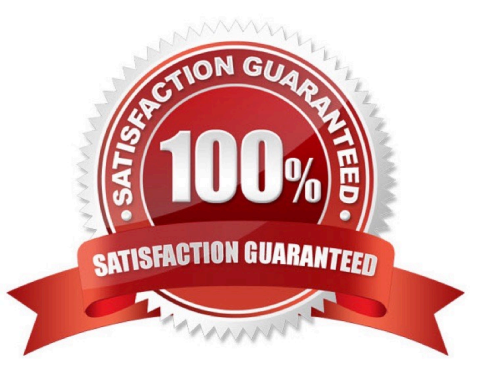

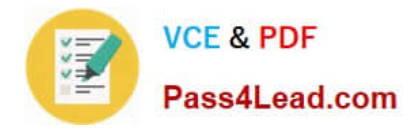

#### **QUESTION 1**

Users have reported that an application critical to daily work frequently terminates abnormally. Which command should you issue to determine the frequency of these failures?

A. coreadm -e all B. coreadm -e log C. coreadm -e init D. coreadm -e globally Correct Answer: B

#### **QUESTION 2**

You receive a new UltraSPARC machine with two internal disk drives. You want to install the machine using JumpStart, and you want to mirror the root, /usr, and /var file systems as part of the installation. The beginning of the profile looks like this: install\_type initial\_install cluster SUNWCall partitioning explicit filesys c0t0d0s1 512 swap filesys c0t0d0s7 free /export/home filesys c0t1d0s7 free

Which additional lines are needed to complete the installation?

A. filesys c0t0d0s0 free / filesys c0t0d0s5 1024 /var filesys c0t0d0s4 4096 /usr metadb c0t0d0s5 count 2 metadb c0t1d0s5 count 2

B. filesys mirror:d10 c0t0d0s0 c0t1d0s0 1024 / filesys mirror:d20 c0t0d0s3 c0t1d0s3 4096 /usr filesys mirror:d30 c0t4d0s4 c0t1d0s4 1024 /var

C. filesys mirror:d10 c0t0d0s0 c0t1d0s0 1024 / filesys mirror:d20 c0t0d0s3 c0t1d0s3 4096 /usr filesys mirror:d30 c0t4d0s4 c0t1d0s4 1024 /var metadb c0t0d0s5 count 2 metadb c0t1d0s5 count 2

D. filesys mirror:d10 c0t0d0s0 c0t1d0s0 free / filesys mirror:d20 c0t0d0s3 c0t1d0s3 4096 /usr filesys mirror:d30 c0t4d0s4 c0t1d0s4 1024 /var metadb c0t0d0s5 count 2 metadb c0t1d0s5 count 2

Correct Answer: C

#### **QUESTION 3**

With the Solaris OS, you are required to reserve swap space prior to executing any process. This requires the available of swap space. The required amount of swap space varies from system to system. Which two statements about available swap space requirements are true? (Choose two.)

A. It does not require physical disk space.

B. It must be twice as large as the installed physical RAM.

C. It must be sufficient to supplement physical RAM to meet the needs of concurrently running processes.

D. It must be spread across all the installed disks in the system. If there are two disks in the system, there must be a

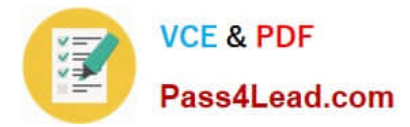

swap slice on each disk.

E. It must be spread across all the controllers installed in the system. If the system has two controllers, each controller must have a disk with a swap slice.

Correct Answer: AC

#### **QUESTION 4**

You have setup the following ZFS file systems:

NAME USED AVAIL REFER MOUNTPOINT datapool 197K 72.8G 29.5K /datapool datapool/data 24.5K 72.8G 24.5K /datapool/data datapool/web 24.5K 72.8G 24.5K /datapool/web

You want to limit the amount of disk space that the /data/pool/web file system can consume. Which command would set the limit for the /data/pool/web file system so that it would consume no more than 2GB of disk space?

- A. quota datapool/web 2G
- B. set zfs quota 2G datapool/web
- C. zfs set quota=2G datapool/web
- D. zfs set quota -2G datapool/web

Correct Answer: C

#### **QUESTION 5**

Which two functions can the administrative user in a local zone perform? (Choose two.)

- A. halt the local zone
- B. install the local zone
- C. reboot the local zone
- D. uninstall the local zone
- E. initial boot the local zone
- F. configure the global zone

Correct Answer: AC

[1Z0-878 Practice Test](https://www.pass4lead.com/1Z0-878.html) [1Z0-878 Study Guide](https://www.pass4lead.com/1Z0-878.html) [1Z0-878 Braindumps](https://www.pass4lead.com/1Z0-878.html)

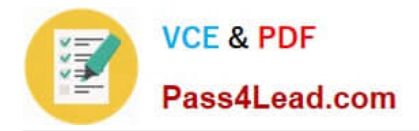

To Read the Whole Q&As, please purchase the Complete Version from Our website.

# **Try our product !**

100% Guaranteed Success 100% Money Back Guarantee 365 Days Free Update Instant Download After Purchase 24x7 Customer Support Average 99.9% Success Rate More than 800,000 Satisfied Customers Worldwide Multi-Platform capabilities - Windows, Mac, Android, iPhone, iPod, iPad, Kindle

We provide exam PDF and VCE of Cisco, Microsoft, IBM, CompTIA, Oracle and other IT Certifications. You can view Vendor list of All Certification Exams offered:

#### https://www.pass4lead.com/allproducts

### **Need Help**

Please provide as much detail as possible so we can best assist you. To update a previously submitted ticket:

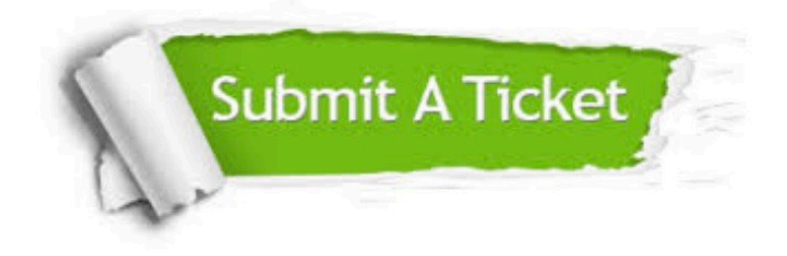

#### **One Year Free Update**

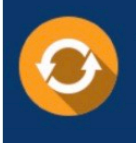

Free update is available within One fear after your purchase. After One Year, you will get 50% discounts for updating. And we are proud to .<br>poast a 24/7 efficient Customer Support system via Email

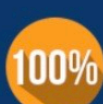

**Money Back Guarantee** To ensure that you are spending on

quality products, we provide 100% money back guarantee for 30 days from the date of purchase

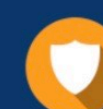

#### **Security & Privacy**

We respect customer privacy. We use McAfee's security service to provide you with utmost security for vour personal information & peace of mind.

Any charges made through this site will appear as Global Simulators Limited. All trademarks are the property of their respective owners. Copyright © pass4lead, All Rights Reserved.